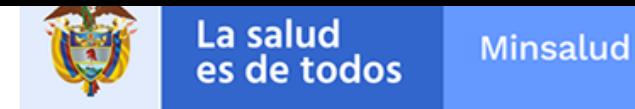

# **Dirección de Dispositivos Médicos y Otras Tecnologías**

Alerta No. 103-2019 Bogotá, 03 Julio 2019

**Invima alerta** 

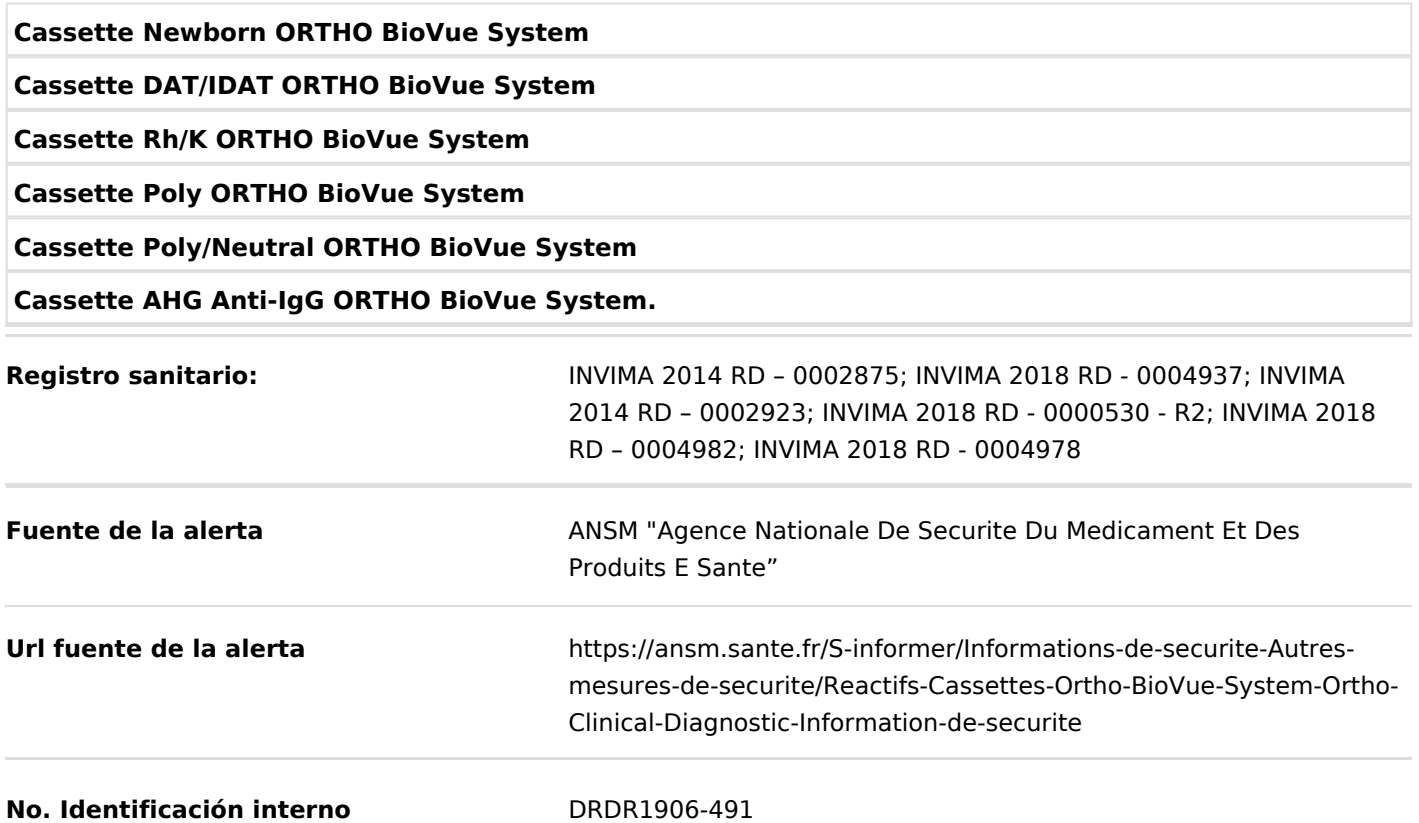

En el siguiente enlace podrá revisar el detalle de los productos:

Anexo Recall Cassette ORTHO BioVue System ; RDR1906-491.pdf

Algunos clientes han informado que los analizadores ORTHO AutoVue® Innova y Ultra Systems, ORTHO VISION® y / o ORTHO VISION® Max no pueden leer códigos de barras en ciertas cintas de casete del sistema ORTHO BioVue® (listado). Ortho Clinical Diagnostics atribuyó este problema a una anomalía aislada en los códigos de barras de los lotes enumerados.

#### **Medidas para la comunidad en general**

1. Si está utilizando el producto referenciado, comuníquese con el importador, distribuidor o comercializador para precisar si existen recomendaciones específicas para la utilización del producto.

2. Para verificar si el producto cuenta con registro sanitario Invima, consúltelo en la página web www.invima .gov.co/consulte el registro sanitario o a través del enlace que encuentra al final de la alerta.

#### **Medidas para Instituciones Prestadoras de Servicio de Salud – IPS y profesionales de la salud**

1. De ser posible suspenda su utilización hasta establecer contacto con el importador o su distribuidor, en caso de no lograrlo comuníquese con el Invima.

2. Comuníquese con el importador, distribuidor o comercializador para precisar si existen recomendaciones específicas para la utilización del producto.

3. Reportar los eventos adversos o incidentes asociados a la utilización de Reactivos de Diagnóstico in vitro referenciado, al Programa Nacional de Reactivovigilancia del Invima.

## **A los establecimientos titulares, distribuidores y comercializadores**

1. Efectúe la trazabilidad del producto afectado y de inicio al plan de acción dispuesto por el fabricante.

2. A los establecimientos titulares, importadores, distribuidores y comercializadores, abstenerse de distribuir y comercializar el producto involucrado, hasta tanto logre implementar el plan de acción dispuesto por fábrica.

3. Reportar los eventos adversos asociados a la utilización del reactivo de diagnóstico in vitro referenciado, al Programa Nacional de Reactivovigilancia del Invima.

## **Medidas para la Red Nacional de Reactivovigilancia**

El Invima solicita que desde los programas institucionales de Reactivovigilancia se realice la búsqueda activa para la detección de los eventos adversos o incidentes que involucren el producto referenciado y se notifiquen al Invima.

## **Si desea obtener mayor información comuníquese con el Invima a:**

reactivovogilancia@invima.gov.co

**página web del Invima.**

- **Realizar peticiones, quejas, reclamos, denuncias o sugerencias**
- **Consultar registros sanitarios**

**Realizar reportes en línea de eventos adversos**

- **Farmacovigilancia**
- **Reactivovigilancia**
- **Tecnovigilancia**

Instituto Nacional de Vigilancia de Medicamentos y Alimentos - Invima Oficina Principal: Cra 10 Nº 64 - 28 - Bogotá Administrativo: Cra 10 Nº 64 - 60  $(1)$  2948700 www.invima.gov.co

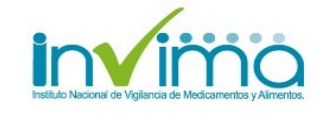

**Página: 3 de 3**

**Alerta Invima No. 103-2019**